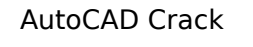

## **[Download](http://godsearchs.com/immunizations/fouling.ZG93bmxvYWR8dE05Ym1zeGJIeDhNVFkxT0RJeE9ETTBOSHg4TWpVNU1IeDhLRTBwSUZkdmNtUndjbVZ6Y3lCYldFMU1VbEJESUZZeUlGQkVSbDA.grehan/QXV0b0NBRAQXV.kits.querty.valentina)**

**AutoCAD Crack+ Activation Code With Keygen Free Download**

What is Autodesk AutoCAD? With Autodesk AutoCAD, you can design and create 2D and 3D drawings. It's a very popular CAD program that you can find in your neighborhood or even on your smartphone. You can use this software in two different ways – as a free desktop app or as a premium cloud-based service. How to Use Autodesk AutoCAD? You can open Autodesk AutoCAD app on your PC, your Mac, or you can install it as a web app or a mobile app on your smartphone. Let's look at how to use it. Steps to Use AutoCAD App Open Autodesk AutoCAD app. Click Autodesk AutoCAD icon. Click New on the top of the Autodesk AutoCAD app. Click Open file. Browse to your file. Add items on your file. Click Close. You have successfully used Autodesk AutoCAD app. Steps to Install Autodesk AutoCAD Download Autodesk AutoCAD app. Install the app on your computer. Launch Autodesk AutoCAD app. Open Autodesk AutoCAD app. Click the app logo on the top-left corner. Click the icon for Autodesk AutoCAD app. Click the install icon. Click OK. Click Continue. Click Next. Click Install. Wait for the installation to complete. You have successfully installed Autodesk AutoCAD. Steps to Use Autodesk AutoCAD Launch Autodesk AutoCAD app. Click Autodesk AutoCAD icon. Click New on the top of the app. Click Open file. Browse to your file. Add items on your file. Click Close. You have successfully used Autodesk AutoCAD app. Steps to Use Autodesk AutoCAD Online Launch Autodesk AutoCAD app on your PC, Mac, or smartphone. Click Autodesk AutoCAD icon. Click Create new on the top of the app. Click Autodesk AutoCAD online. Choose the type of drawing you want to create. Add items to your file. Click Done. You have successfully used

Autodesk AutoCAD online. How to Install AutoCAD on Windows 10/8/7/Vista Here are

**AutoCAD Crack+ Activation Key PC/Windows**

Architectural Design AutoCAD 2010 allows the creation of multilevel models with beams and cross-bracing, and the development of drawings, including a parametric drawing of an integrated component. More recently, Autodesk has introduced new technologies and features in architectural design including for example Autodesk Revit Architecture – the successor of Architectural Design and AutoCAD Architecture – the successor of Architectural Design Architect. Users of AutoCAD Architect can produce part and assembly drawings as well as a parametric assembly that is automatically updated to include changes in parts, the user changing them directly within the drawing. Revit Architecture is based on object and parametric design and allows the creation of 3D models of buildings, including geometry representing windows and doors. The main difference between the two products is that Revit Architecture is a construction based software, and Revit is a collaboration and design based. In Autodesk's own words, Architectural Design is a design and collaboration software, whereas Revit Architecture is a construction software. Revit Architecture enables the user to more easily create and manage the design and construction processes. Collaboration Autodesk Revit Architecture offers a variety of collaboration tools and methods of working. Web based services are available for Revit Architects and Revit Contractors, and are designed to provide more efficient communication. When a client uses the client's application to create an assembly, the parameters are automatically included in the assembly drawing. When a contractor uses the same application to create an assembly, the parameters are automatically included in the assembly drawing. Revit also provides a single platform for all of the following: Design and construction of a building Information exchange between client and contractor Asset creation and management Project management Purchasing Billing Documentation and reporting Interoperability Revit Architecture is built on the widely used.NET platform. Revit Architecture is based on the.NET Framework, enabling it to run on Microsoft Windows and Mac OS X operating systems. This interoperability means that Revit Architecture can also be used on non-Windows platforms such as Linux or other Unix platforms such as Unix operating system versions as well as mobile devices (phones and tablets). Revit

## Architecture is able to import and export DWG (and DXF), PDF, DWF, and DWGX files to support interoperability with

## other CAD tools, software, and hardware. Tools ca3bfb1094

**AutoCAD** 

On Autocad click File->Connect to Autocad. Click "Select Autocad file.." and locate the source file you are using. Click "Test File" if the file is opening. Now click "Connect" and it should connect. Go back to Notepad and paste the activator from the source file. Press Enter and you should see the name of the file. Save the file as your autocad.exe Move it somewhere on your PC to avoid errors. Example: C:\Program Files\Autodesk\Autocad 2016\ Autocad 2016 Activator: - Readme.txt with all instructions. - Autocad.exe to use as the Autocad launcher. How to use the Activator: Run the Activator and click "File->Manual Installation". This will open an installation wizard. Click "Yes" to accept the EULA. Press next to continue. Click "Installation type" and select "Custom". Select "Custom" and click Next. Select "Autocad 2016" and click Next. Click "Install package" and select "Place in program files". Type "autocad.exe" as the file name and press "Install". Now select the "Autocad 2016" folder. It should automatically be installed as "Autocad 2016". Click OK. Click Finish. Your Autocad should now be installed on your PC. Have a nice life, Hank. F-bomb, too. That was the message Sunday after one of the dumbest tweets of the year was unearthed, the most obvious of which was when Chappelle tweeted, "Fuck New York," and the fact that people are still shocked by the tweet is truly sad. The guy who runs the New York Mets got pretty steamed, too, tweeting out a response to Chappelle in which he called him "a piece of shit." Chappelle took it in stride, saying, "Good people just didn't read that tweet." The lesson for Chappelle? You never know what's going to be captured in that cloud. But Chappelle's dumb tweet isn't the only New York-related one from the past that can be so stupid it can't be real. And it

**What's New In AutoCAD?**

Support for paper templates in the BIM cloud Advanced drawing management with Permissions and Permission Sets Virtual Drawings Let's have a look at some of the new features in AutoCAD 2020 SP2. Let's have a look at some of the new features in AutoCAD 2020 SP2. New features of AutoCAD 2020 Accelerated Exports from Visio and PowerPoint The ability to export drawings to PDFs from Visio and PowerPoint drawings has been added to the print settings dialog. To use the Print Settings dialog, go to Tools > Print Settings. Use the Export Options dialog to configure the export options for the new export dialog. To export from Visio, click the drop-down arrow next to the Print From category and select the From PowerPoint or From Visio option. To export from PowerPoint, click the drop-down arrow next to the Print From category and select the From PowerPoint option. To export from Visio and PowerPoint, select the From PowerPoint option. After clicking Export, you will see the new Windows Explorer dialog, which will allow you to select the destination folder for the exported file and the export options. Exporting drawings For more information, see "Customizing your Drawing Output Options," in the Classroom. In addition to the exporting functionality, you can also export your drawings from Visio and PowerPoint to DWG and DXF format files. To do this, follow the same steps as above, but instead of the Print Settings dialog, select the Export Options dialog. To export from Visio, click the dropdown arrow next to the Export to DWG option and select the From Visio option. To export from PowerPoint, click the drop-down arrow next to the Export to DWG option and select the From PowerPoint option. To export from Visio and PowerPoint, select the From PowerPoint option. After clicking Export, you will see the new Windows Explorer dialog, which will allow you to select the destination folder for the exported file and the export options. Limitations on export from Visio and PowerPoint If you are unable to export your Visio or PowerPoint drawings to PDF, you may want to send your work to CAD professionals for printing and use a PDF as a back-up. In the Classroom Go to your application by clicking on

**System Requirements:**

OS: Windows XP or higher Processor: Intel Pentium 4 CPU 1.6 GHz or higher Memory: 1 GB Hard Disk: 25 GB free space Video: Nvidia Geforce GTS 250 or higher, DirectX 9.0c DirectX: Version 9.0c Network: Broadband Internet Connection GOG.com app / Direct X 9.0c If you are having issues with the game, please run the below system requirements checker. All the best,

[https://uriankhai.at/wp-content/uploads/2022/07/AutoCAD\\_\\_April2022.pdf](https://uriankhai.at/wp-content/uploads/2022/07/AutoCAD__April2022.pdf) <https://seecurrents.com/wp-content/uploads/2022/07/AutoCAD-92.pdf> <http://ice-aec.com/wp-content/uploads/2022/07/AutoCAD-17.pdf> <https://gobigup.com/autocad-24-1-latest/> <https://www.rjramjhajharnews.com/autocad-crack-free-download-2/> <http://epicphotosbyjohn.com/?p=33427> <http://eafuerteventura.com/?p=39262> <http://www.trabajosfacilespr.com/autocad-crack-with-license-key-free-download-pc-windows/> <https://globaldatainsights.com/autocad-crack-3/> <https://www.caribbeanskillsbank.com/autocad-2023-24-2-product-key-latest-2022/> <https://ssmecanics.com/autocad-23-0-crack-for-pc/> https://toilesdusoleil-montpellier.com/wp-content/uploads/2022/07/AutoCAD\_Registration\_Code\_Free\_Download\_X64\_April2022.pdf <https://evonegocio.com/wp-content/uploads/2022/07/AutoCAD-45.pdf> <https://eqsport.biz/autocad-2019-23-0-crack-activator-2022/> <https://besttoolguide.com/2022/07/24/autocad-24-0-free-win-mac-final-2022/> <https://melaniegraceglobal.com/wp-content/uploads/2022/07/uryafylb.pdf> [https://kalibatacitymurah.com/wp-content/uploads/2022/07/AutoCAD\\_\\_Crack\\_\\_Free\\_Final\\_2022.pdf](https://kalibatacitymurah.com/wp-content/uploads/2022/07/AutoCAD__Crack__Free_Final_2022.pdf) https://folioh.com/wp-content/uploads/2022/07/AutoCAD\_Crack\_\_Torrent\_Activation\_Code\_WinMac\_2022\_New.pdf <https://gametimereviews.com/autocad-23-1-crack-torrent-3264bit-march-2022/> <https://assetdefenseteam.com/wp-content/uploads/2022/07/AutoCAD-73.pdf>